## How to add barcode to new PDF in C# and ByteScout Barcode SDK

How to code in C# to add barcode to new PDF with this step-by-step tutorial

The code below will help you to implement an C# app to add barcode to new PDF. ByteScout Barcode SDK is the robost library (Software Development Kit) that is designed for automatic generation of high-quality barcodes for printing, electronic documents and pdf. All popular barcode types are supported from Code 39 and Code 129 to QR Code, UPC, GS1, GS-128, Datamatrix, PDF417, Maxicode and many others. Provides support for full customization of fonts, colors, output and printing sizes. Special tools are included to verify output quality and printing quality. Can add generated barcode into new or existing documents, images and PDF. It can add barcode to new PDF in C#.

The SDK samples like this one below explain how to quickly make your application do add barcode to new PDF in C# with the help of ByteScout Barcode SDK. In order to implement the functionality, you should copy and paste this code for C# below into your code editor with your app, compile and run your application. Test C# sample code examples whether they respond your needs and requirements for the project.

You can download free trial version of ByteScout Barcode SDK from our website to see and try many others source code samples for C#.

C# - Program.cs

```
using Bytescout.BarCode;
namespace SaveToNewPDF
{
        class Program
        {
                static void Main()
                {
            // Create new barcode and register it.
            Barcode barcode = new Barcode();
                        barcode.RegistrationName = "demo";
                        barcode.RegistrationKey = "demo";
            // Set symbology
            barcode.Symbology = SymbologyType.DataMatrix;
            // Set value
            barcode.Value = "Sample barcode";
                        // Place barcode at top-right corner of document page
                        barcode.DrawToNewPDF("barcode.pdf", 595,842, 500, 50);
            // Open output file in default PDF viewer
            System.Diagnostics.Process.Start("barcode.pdf");
```
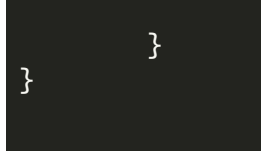

## FOR MORE INFORMATION AND FREE TRIAL:

}

- Download Free Trial SDK [\(on-premise](https://bytescout.com/download/web-installer?utm_source=pdf-source-code-sample) version)
- Read more about [ByteScout](https://bytescout.com/products/developer/barcodesdk/bytescoutbarcodesdk.html?utm_source=pdf-source-code-sample) Barcode SDK
- Explore [documentation](https://bytescout.com/documentation/index.html)
- Visit [www.ByteScout.com](https://bytescout.com/?utm_source=pdf-source-code-sample)
- or

Get Your Free API Key for [www.PDF.co](https://pdf.co/) Web API